## Edimax 3g Router Ip [Address](http://documents.com-document.ru/to.php?q=Edimax 3g Router Ip Address) [>>>CLICK](http://documents.com-document.ru/to.php?q=Edimax 3g Router Ip Address) HERE<<<

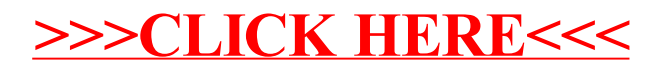